# AMS 250: An Introduction to High Performance Computing Shawfeng Dong<br>
Shawfeng Dong<br>
Shawfeng Dong<br>
Shawfeng Dong<br>
(831) 459-2725<br>
Nation by Section by Section by Section by Section by Section by Section by Section by Section by Section by Section by Section by Section by Sect

# Parallel Performance Tools

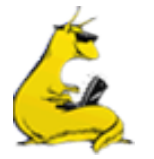

shaw@ucsc.edu

(831) 459-2725

Astronomy & Astrophysics

University of California, Santa Cruz

### **Outline**

- Introduction to Parallel Performance Analysis and Tuning
- Performance Observation
- Performance Metrics and Measurement
	- Profiling
	- Tracing
- Performance Technologies
	- Timers
	- Counters
	- Instrumentation
- Performance Tools

### Parallel Performance and Complexity

- **Parallel Performance and Complexity**<br>• To use a scalable parallel computer well, you must write high-<br>performance parallel programs<br>• To write high-performance parallel programs, you must understand performance parallel programs
- To write high-performance parallel programs, you must understand and optimize performance for the combination of programming model, algorithm, language, platform, …
- Unfortunately, parallel performance measurement, analysis and optimization can be a difficult process
- Parallel performance is complex!

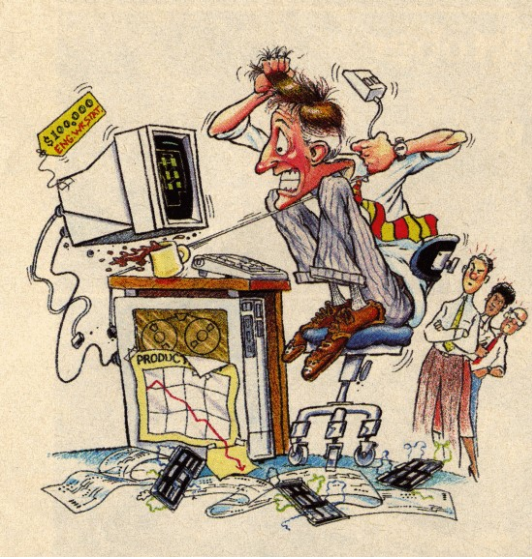

### Performance Factors

- Factors which determine a program's performance are complex, interrelated, and sometimes hidden
- Application related factors
	- Algorithms, dataset sizes, task granularity, memory usage patterns, load balancing, I/O communication patterns
- Hardware related factors
	- Processor architecture, memory hierarchy, I/O network
- Software related factors
	- Operating system, compiler/preprocessor, communication protocols, libraries

### Utilization of Computational Resources

- Resources can be under-utilized or used inefficiently
	- Identifying these circumstances can give clues to where performance problems exist
- Resources may be "virtual"
	- Not actually a physical resource (e.g., thread, process)
- Performance analysis tools are essential to optimizing an application's performance
	- Can assist you in understanding what your program is "really doing"
	- May provide suggestions on how program performance should be improved

### Performance Analysis and Tuning: The Basics

- Most important goal of performance tuning is to reduce a program's wall clock execution time
	- Iterative process to optimize efficiency
	- Efficiency is a relationship of execution time
- So, where does the time go?
- Find your program's *hot spots* and eliminate the *bottlenecks* in them
	- Hot spot: an area of code within the program that uses a disproportionately high amount of processor time
	- Bottleneck: an area of code within the program that uses processor resources inefficiently and therefore causes unnecessary delays
- Understand what, where, and how time is being spent

# Sequential Performance<br>
Sequential Performance<br>

Sexteributed

- Sequential performance is all about:
	- How time is distributed
	- What resources are used where and when
- "Sequential" factors
	- Computation
		- choosing the right algorithm is important
		- compilers can help
	- Memory systems and cache and memory
		- more difficult to assess and determine effects
		- modeling can help
	- Input / output

### Parallel Performance

- Parallel performance is about sequential performance AND parallel interactions
- Sequential performance is the performance within each thread of execution **Parallel Performance**<br>
Ilel performance is about sequential performance AND para<br>
actions<br>
equential performance is the performance within each thre<br>
secution<br>
Parallel" factors lead to overheads<br>
• concurrency (threading • Parallel interactions also lead to parallelism inefficiency
	- "Parallel" factors lead to overheads
		- concurrency (threading, processes)
		-
		- synchronization (both explicit and implicit)
	- - load imbalances

## Sequential Performance Tuning

- Sequential performance tuning is a time-driven process
- Find the thing that takes the most time and make it take less time (i.e., make it more efficient)
- May lead to program restructuring
	- Changes in data storage and structure
	- Rearrangement of tasks and operations
- May look for opportunities for better resource utilization
	- Cache management is a big one
	- Locality, locality, locality!
	- Virtual memory management may also pay off
- May look for opportunities for better processor usage

### Parallel Performance Tuning

- In contrast to sequential performance tuning, parallel performance tuning might be described as conflict-driven or interaction-driven
- Find the points of parallel interactions and determine the overheads associated with them
- Overheads can be the cost of performing the interactions
	- Transfer of data
	- Extra operations to implement coordination
- Overheads also include time spent waiting
	- Lack of work
	- Waiting for dependency to be satisfied

### Performance Analysis and Optimization Cycle

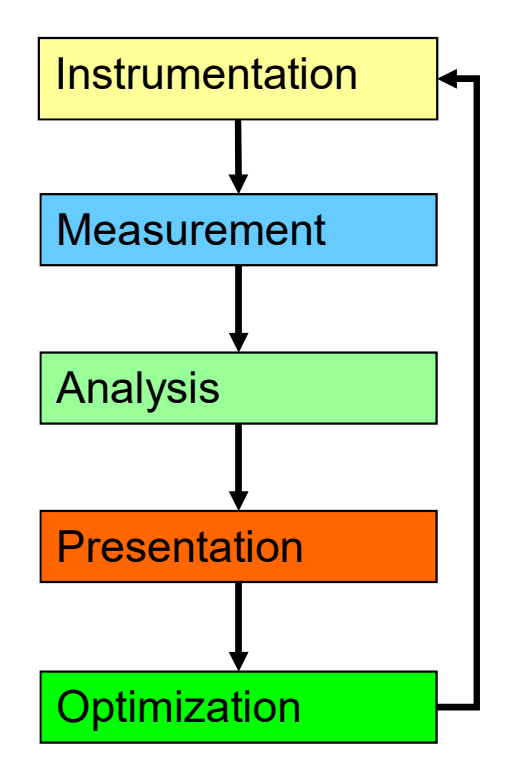

- Insertion of extra code (probes, hooks) into application
- Measurement  $\blacksquare$   $\blacksquare$  Collection of data relevant to performance analysis
- Analysis **Calculation of metrics, identification of** performance problems
	- Transformation of the results into a representation that can be easily understood by a human user
- $\Box$   $\Box$   $\Box$   $\Box$  Elimination of performance problems

### Performance Observability

- Performance evaluation problems define the requirements for performance analysis methods
- Performance observability is the ability to "accurately" capture, analyze, and present (collectively observe) information about computer system/software performance
- Tools for performance observability must balance the need for performance data against the cost of obtaining it (environment complexity, performance intrusion)
	- Too little performance data makes analysis difficult
	- Too much data perturbs the measured system
- Important to understand performance observability complexity and develop technology to address it

### Observation Types

- There are two types of performance observation that determine different measurement methods
	- Direct performance observation
	- Indirect performance observation
- Direct performance observation is based on a scientific theory of measurement that considers the cost (overhead) with respect to accuracy
- Indirect performance observation is based on a sampling theory of measurement that assumes some degree of statistical stationarity

### Direct Performance Observation

- Execution actions exposed as events
	- In general, actions reflect some execution state
		- presence at a code location or change in data
		- occurrence in parallelism context (thread of execution)
	- Events encode actions for observation
- Observation is direct
	- Direct instrumentation of program code (probes)
	- Instrumentation invokes performance measurement
	- Event measurement = performance data + context
- Performance experiment
	- Actual events + performance measurements

### Indirect Performance Observation

- Program code instrumentation is not used
- Performance is observed indirectly
	- Execution is interrupted
		- can be triggered by different events
	- Execution state is queried (sampled)
		- different performance data measured
	- Event-based sampling (EBS)
- Performance attribution is inferred
	- Determined by execution context (state)
	- Observation resolution determined by interrupt period
	- Performance data associated with context for period

### Direct Observation: Events

- Event types
	- Interval events (begin/end events)
		- measures performance between begin and end
		- metrics monotonically increase
	- Atomic events
		- used to capture performance data state
- Code events
	- Routines, classes, templates
	- Statement-level blocks, loops
- User-defined events
	- Specified by the user
- Abstract mapping events

### Direct Observation: Instrumentation

- Events defined by instrumentation access
- Instrumentation levels
	- Source code
	- Library code
	- Object code
	- Executable code
	- Runtime system  $\frac{1}{1}$  source code
	- Operating system  $\left| \begin{array}{ccc} \end{array} \right|$   $\left| \begin{array}{ccc} \end{array} \right|$
- Levels provide different information / semantics
- Different tools needed for each level
- Often instrumentation on multiple levels required

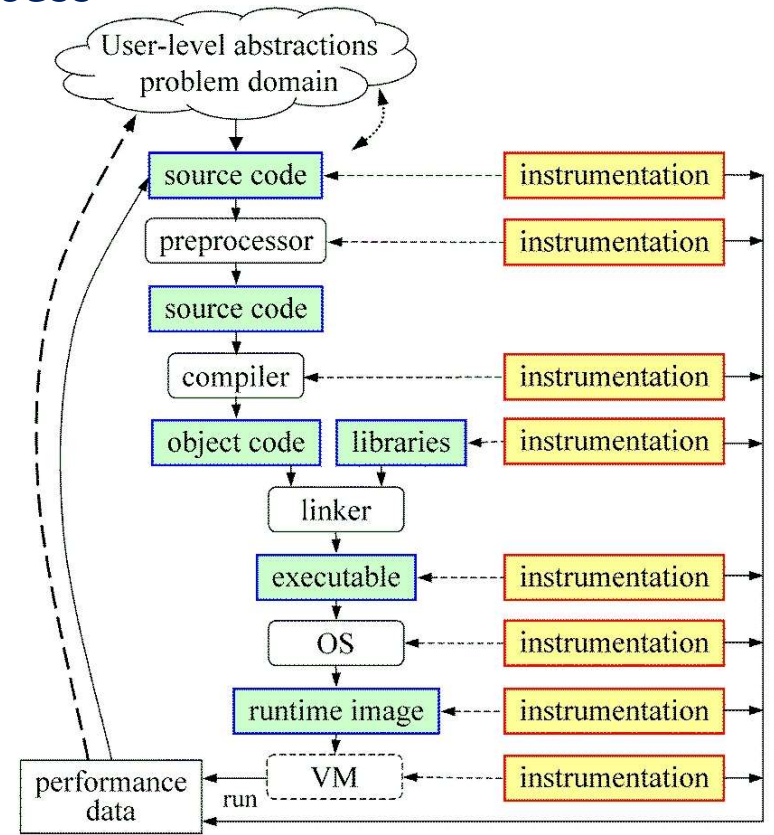

### Direct Observation: Techniques

- Static instrumentation
	- Program instrumented prior to execution
- Dynamic instrumentation
	- Program instrumented at runtime
- Manual and automatic mechanisms
- Tool required for automatic support
	- Source time: preprocessor, translator, compiler
	- Link time: wrapper library, preload
	- Execution time: binary rewrite, dynamic

### Indirect Observation: Events/Triggers

- Events are actions external to program code
	- Timer countdown, hardware counter overflow, …
	- Consequence of program execution
	- Event frequency determined by:
		- type, setup, number enabled (exposed)
- Triggers used to invoke measurement tool
	- Traps when events occur (interrupt)
	- Associated with events
	- May add differentiation to events

### Indirect Observation: Context

- When events trigger, execution context is determined at time of trap (interrupt)
	- Access to processor from interrupt frame
	- Access to information about process/thread
	- Possible access to call stack
		- requires call stack unwinder
- Assumption is that the context was the same during the preceding period
	- Between successive triggers
	- Statistical approximation valid for long running programs assuming repeated behavior

### Direct / Indirect Observation Comparison

- Direct performance observation
	- Measures performance data exactly
	- $\odot$  Links performance data with application events
	- $\Theta$  Requires instrumentation of code
- Measurement overhead can cause execution intrusion and possibly performance perturbation Frect performance observation<br>
© Measures performance data exactly<br>
© Links performance data with application events<br>
© Requires instrumentation of code<br>
© Measurement overhead can cause execution intrusion and possibly<br>
p
- Indirect performance observation
	- $\odot$  Argued to have less overhead and intrusion
	- $\odot$  Can observe finer granularity
	-
	- $\circledR$  Inexact measurement and attribution

# Performance Metrics and Measurement<br>
ervability depends on measurement<br>
etric represents a type of measured data<br>
punt: how often something occurred<br>
— calls to a routine, cache misses, messages sent, …<br>
erecution : how lo Performance Metrics and Measurement<br>
ervability depends on measurement<br>
etric represents a type of measured data<br>
punt: how often something occurred<br>
- calls to a routine, cache misses, messages sent, ...<br>
uration: how lon **Performance Metrics and Measur**<br>ervability depends on measurement<br>etric represents a type of measured data<br>punt: how often something occurred<br>- calls to a routine, cache misses, messages sent, …<br>uration: how long somethin Performance Metrics and Measurement

- Observability depends on measurement
- A metric represents a type of measured data
	- Count: how often something occurred
		-
	- Duration: how long something took place
		-
	- Size: how big something is
		-
- A measurement records performance data
- Certain quantities can not be measured directly bount: how often something occurred<br>
- calls to a routine, cache misses, messages sent, ..<br>
uration: how long something took place<br>
- execution time of a routine, message communica<br>
ze: how big something is<br>
- message size
	- Derived metric: calculated from metrics
		-

### Measurement Techniques

- When is measurement triggered?
	- External agent (indirect, asynchronous)
		- sampling via interrupts, hardware counter overflow, …
	- Internal agent (direct, synchronous)
		- through code modification (instrumentation)
- How are measurements made (data recorded)?
	- Profiling
		- summarizes performance data during execution
		- per process / thread and organized with respect to context
	- Tracing
		- trace record with performance data and timestamp
		- per process / thread

# Critical Issues

- Accuracy
	- Timing and counting accuracy depends on resolution
	- Any performance measurement generates overhead
		- execution on performance measurement code
	- Measurement overhead can lead to intrusion
	- Intrusion can cause *perturbation* 
		- alters program behavior
- Granularity
	- How many measurements are made
	- How much overhead per measurement
- Tradeoff (general wisdom)
	- Accuracy is inversely correlated with granularity

# Profiling

- Recording of aggregated information
	- Counts, time, …
- Aggregated statistics about program and system entities
	- Functions, loops, basic blocks, …
	- Processes, threads
- Methods
	- Event-based sampling (indirect, statistical)
	- Direct measurement (deterministic)
- Example: GNU gprof
	- https://sourceware.org/binutils/docs/gprof/
	- Tutorial: http://www.thegeekstuff.com/2012/08/gprof-tutorial/

### Inclusive and Exclusive Profiles

- Performance with respect to code regions
- Exclusive measurements for region only
- Inclusive measurements includes child regions

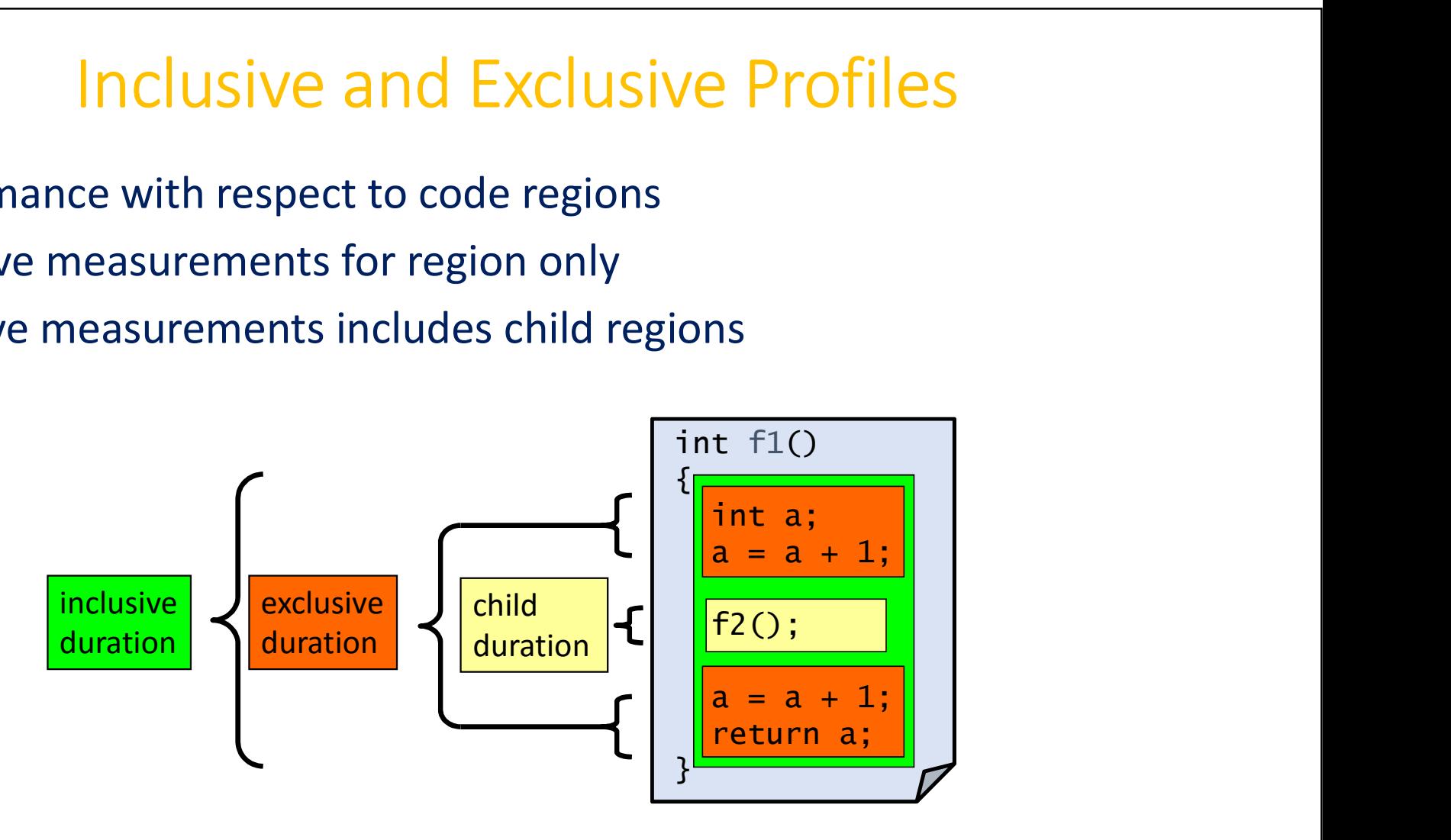

## Flat and Callpath Profiles

- Static call graph
	- Shows all parent-child calling relationships in a program
- Dynamic call graph
	- Reflects actual execution time calling relationships
- Flat profile
	- Performance metrics for when event is active
	- Exclusive and inclusive
- Callpath profile
	- Performance metrics for calling path (event chain)
	- Differentiate performance with respect to program execution state
	- Exclusive and inclusive

### **Tracing**

- Recording information about significant points (events) during execution of the program
	- Enter/leave a code region (function, loop, …)
	- Send/receive a message ...
- Save information in event record
	- Timestamp, location ID, event type
	- Any event specific information
- An event trace is a stream of event records sorted by time
- Main advantage is that it can be used to reconstruct the dynamic behavior of the parallel execution
	- Abstract execution model on level of defined events http://www.brendangregg.com/blog/2015-07-08/choosing-a-linux-tracer.html

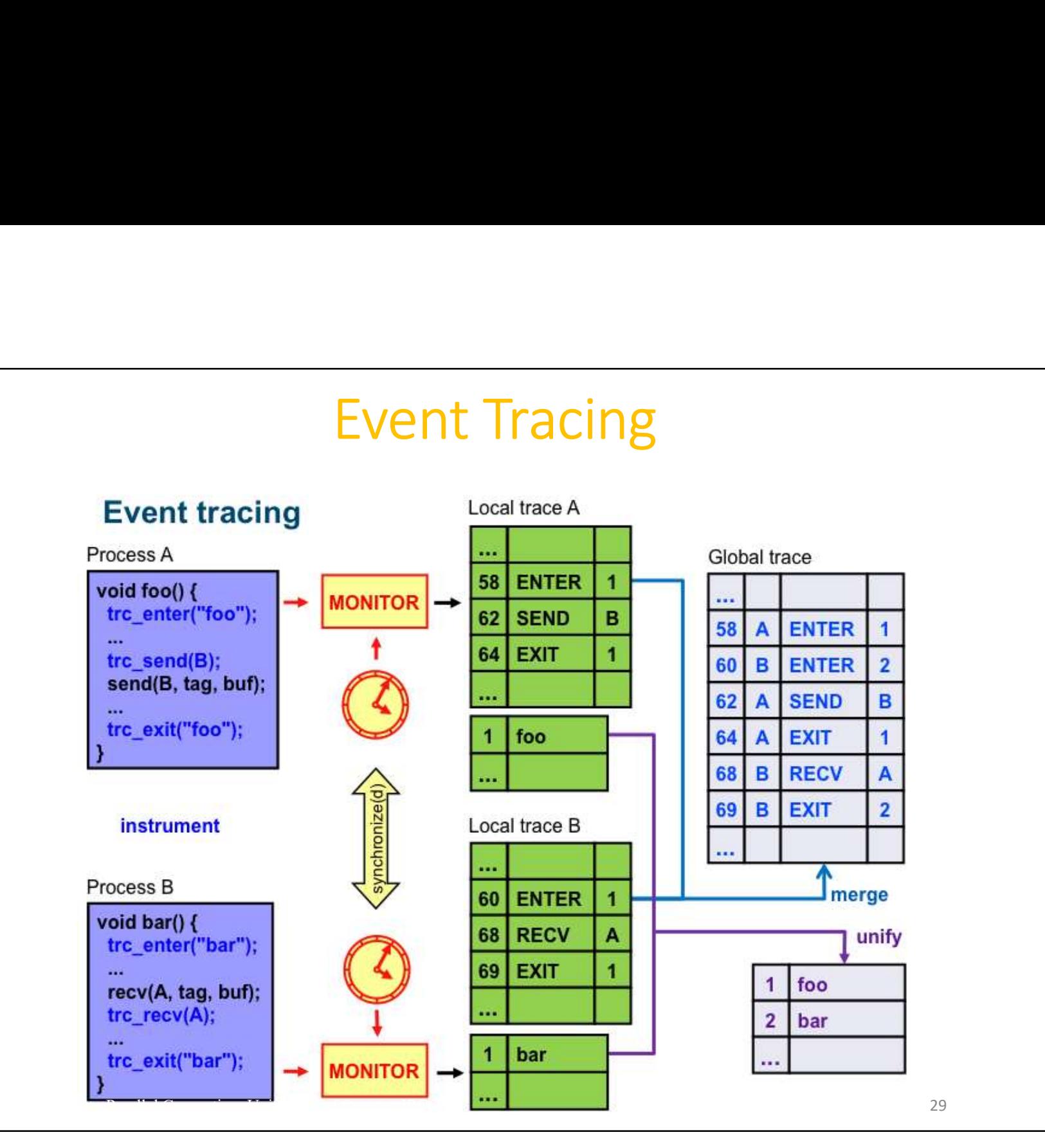

### Tracing: Time-line Visualization

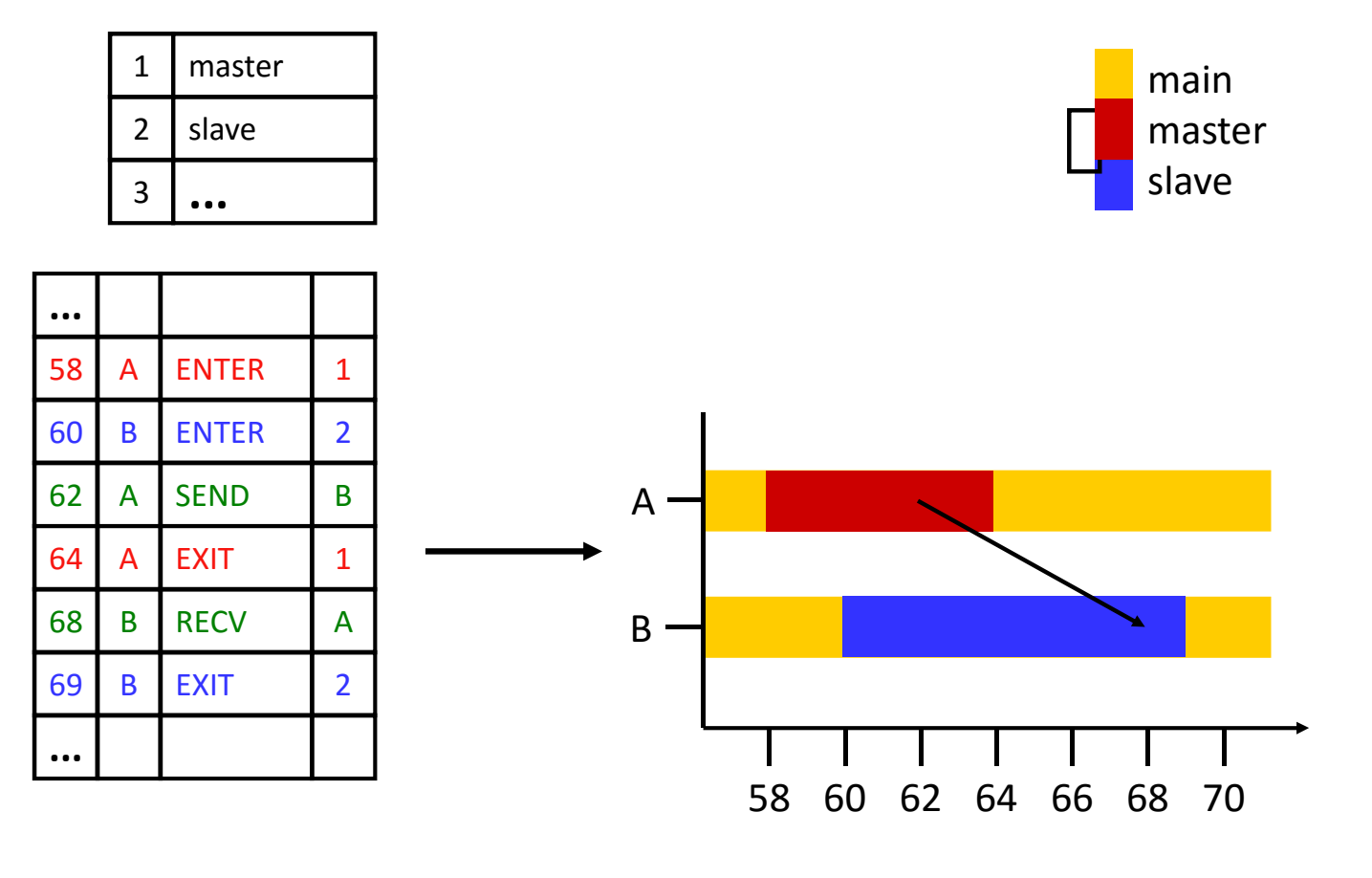

### Trace File Formats

- There have been a variety of tracing formats developed over the years and supported in different tools Frace File Formats<br>
rere have been a variety of tracing formats developed over ifferent tools<br> **•** https://www.vampir.eu/<br>
• VTF: family of historical ASCII and binary formats<br>
PICH / JumpShot<br>
• http://www.mcs.anl.gov/res
- Vampir
	- https://www.vampir.eu/
	- VTF: family of historical ASCII and binary formats
- MPICH / JumpShot
	- http://www.mcs.anl.gov/research/projects/perfvis/software/viewers/
	- ALOG, CLOG, SLOG, SLOG-2
- Scalasca
	- http://www.scalasca.org/
	-
- Paraver
	- http://www.bsc.es/computer-sciences/performance-tools/paraver
- TAU Performance System
	- http://www.cs.uoregon.edu/research/tau/home.php
- Convergence on Open Trace Format (OTF)
	- http://www.paratools.com/otf

# Profiling / Tracing Comparison

### • Profiling

- $\odot$  Finite, bounded performance data size
- $\odot$  Applicable to both direct and indirect methods
- Loses time dimension (not entirely)
- $\odot$  Lacks ability to fully describe process interaction

### • Tracing

- $\odot$  Temporal and spatial dimension to performance data
- $\odot$  Capture parallel dynamics and process interaction
- $\odot$  Can derive parallel profiles for any time region
- $\Theta$  Some inconsistencies with indirect methods
- Unbounded performance data size (large)
- $\odot$  Complex event buffering and clock synchronization

### Performance Analysis and Visualization

- Gathering performance data is not enough
- Need to analyze the data to derive performance understanding
- Need to present the performance information in meaningful ways for investigation and insight
- Single-experiment performance analysis
	- Identifies performance behavior within an execution
- Multi-experiment performance analysis
	- Compares and correlates across different runs to expose key factors and relationships

## Performance Technologies

- Timers
- Counters
- Instrumentation
	- Source level
	- Library wrapping (PMPI)
	- Compiler instrumentation
	- Binary (Dyninst, PEBIL, MAQAO)
	- Runtime Interfaces
- Program address resolution
- Stack Walking
- Heterogeneous (accelerator) timers and counters

### Time

- How is time measured in a computer system?
- How do we derive time from a clock?
- What clock/time technologies are available to a measurement system?
- How are clocks synchronized in a parallel computer in order to provide a "global time" common between nodes?
- Different technologies are available
	- Issues of resolution and accuracy

### Execution Time

- There are different types of time
- Wall-clock time
- Execution Time<br>
 Based on realtime<br>
 Based on realtime clock (continuously running)<br>
 Includes time spent in all activities<br>
 Includes time spent in all activities<br>
 Includes time spent in all activities
	- Includes time spent in all activities
- Virtual process time (aka CPU time)
	- Time when process is executing (CPU is active)
		-
- Execution Time<br>
e are different types of time<br>
-clock time<br>
ased on realtime clock (continuously running)<br>
cludes time spent in all activities<br>
ral process time (aka CPU time)<br>
me when process is executing (CPU is active)<br> **EXECULION TIME**<br> **here are different types of time**<br> **• Based on realtime clock (continuously running)**<br>
• Includes time spent in all activities<br> **irtual process time (aka CPU time)**<br>
• Time when process is executing (CPU
- Parallel execution time
	- Runs whenever any parallel part is executing
	- Need to define a global time basis

### Timer: gettimeofday()

- UNIX function
- Returns wall-clock time in seconds and microseconds
- Actual resolution is hardware-dependent
- Base value is 00:00 UTC, January 1, 1970
- Some implementations also return the timezone

```
#include <sys/time.h>
 SELUITIEOTORY()<br>
NIX function<br>
Eturns wall-clock time in seconds and microsecond<br>
ctual resolution is hardware-dependent<br>
ase value is 00:00 UTC, January 1, 1970<br>
ome implementations also return the timezone<br>
\# \text{include } \ledouble walltime; /* seconds */
gettimeofday(&tv, NULL);
 eturns wall-clock time in seconds and microseconds<br>ctual resolution is hardware-dependent<br>see value is 00:00 UTC, January 1, 1970<br>ome implementations also return the timezone<br>#include <sys/time.h><br>struct timeval tv;<br>double
```
### Timer: clock\_gettime()

- POSIX function
- For clock id CLOCK\_REALTIME it returns wall-clock time in seconds and nanoseconds
- More clocks may be implemented but are not standardized
- Actual resolution is hardware-dependent

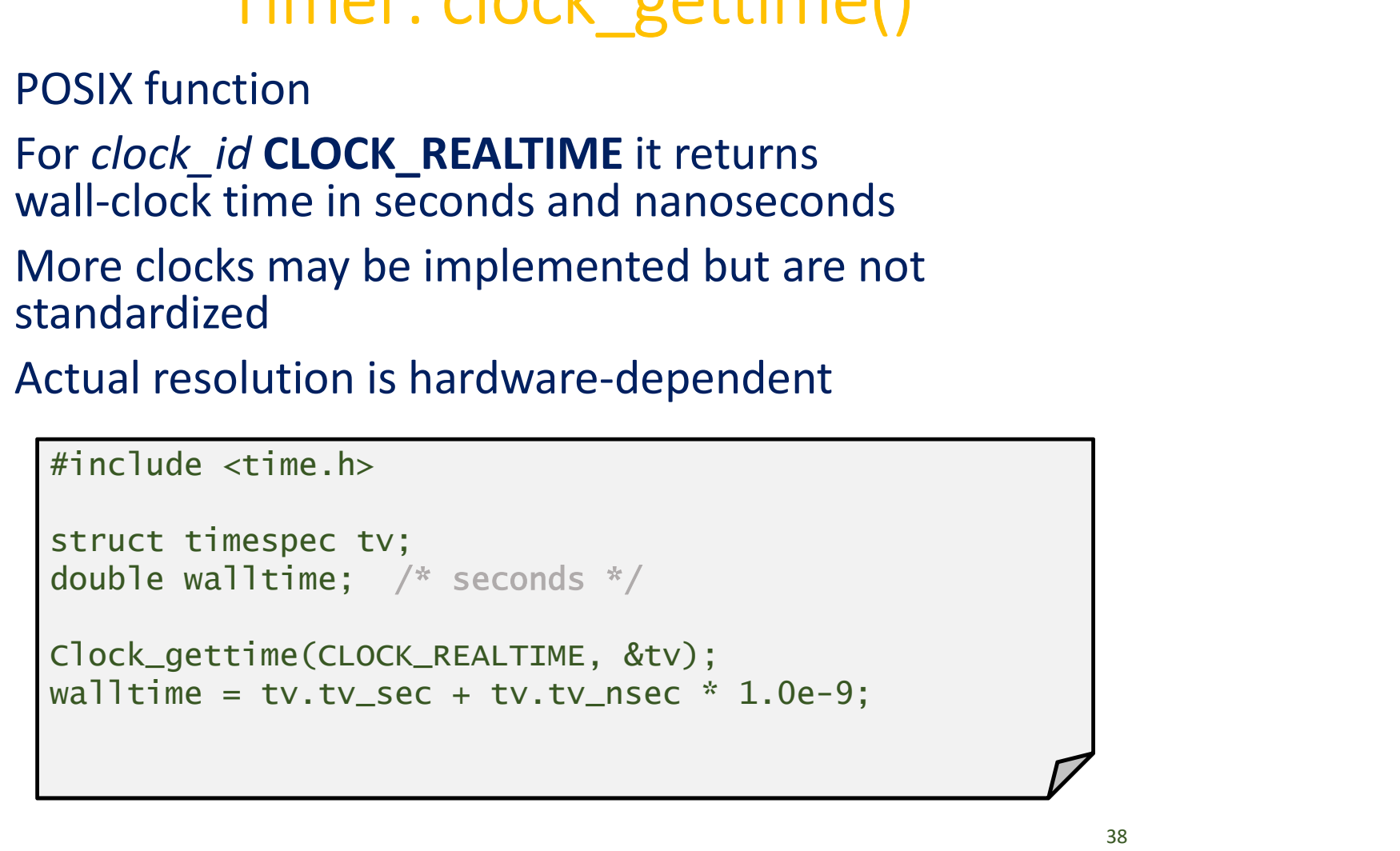

### Timer: getrusage()

- UNIX function
- Provides a variety of different information
	- Including user time, system time, memory usage, page faults, and other resource use information
	- Information provided system-dependent!

```
#include <sys/resource.h>
 Starting Timer: getrusage ()<br>Struction<br>Divides a variety of different information<br>Including user time, system time, memory usage, page f<br>and other resource use information<br>Information provided system-dependent!<br>\# \text{double usrtime; /* seconds */
 INTICT. \text{gcl} \text{ used}<br>
IIX function<br>
ovides a variety of different information<br>
Including user time, system time, memory us<br>
and other resource use information<br>
Information provided system-dependent!<br>
#include <sys/reso
getrusage(RUSAGE_SELF, &ru);
 povides a variety of different information<br>
Including user time, system time, memory usage, page faults,<br>
and other resource use information<br>
Information provided system-dependent!<br>
#include <sys/resource.h><br>
struct rusa
                                       ariety of different information<br>ser time, system time, memory usage, page faults,<br>resource use information<br>n provided system-dependent!<br>sys/resource.h><br>age ru;<br>time; /* seconds */<br>d;<br>RUSAGE_SELF, &ru);<br>ru.ru_utime.tv_sec
 Including user time, system time, memory usage,<br>and other resource use information<br>Information provided system-dependent!<br>#include <sys/resource.h><br>struct rusage ru;<br>double usrtime; /* seconds */<br>int memused;<br>getrusage(R
```
### Timer: MPI & OpenMP

• MPI provides portable MPI wall-clock timer

```
#include <mpi.h>
double walltime; /* seconds */
Timer: MPI & Open<br>
I provides portable MPI wall-clock timer<br>
#include <mpi.h><br>
double walltime; /* seconds */<br>
walltime = MPI_wtime();<br>
Not required to be consistent/synchronized across ranks<br>
enMP 2.0 also provides a libr
```
- Not required to be consistent/synchronized across ranks!
- 

```
• MPI provides portable MPI wall-clock timer<br>
*include «mpi.h»<br>
double walltime; /* seconds */<br>
walltime = MPI_Wtime();<br>
• Not required to be consistent/synchronized across ranks!<br>
• OpenMP 2.0 also provides a library func
Finclude <mi) .<br>
# Hinclude <mi) .<br>
# double walltime; /* seconds */<br>
walltime = MPI_Wtime();<br>
• Not required to be consistent/synchronized across ranks!<br>
• OpenMP 2.0 also provides a library function<br>
# include <comp.h><br>

                #include <omp.h>
                 double walltime; /* seconds */
                 I provides portable MPI wall-clock timer<br>
#include <mpi.h><br>
double walltime; /* seconds */<br>
walltime = MPI_Wtime();<br>
Not required to be consistent/synchronized across ranks!<br>
PNMP 2.0 also provides a library function<br>
#inc
```
- - Interactions between both standards (yet) undefined

### Timer: Others

- Fortran 90 intrinsic subroutines
	- cpu\_time()
	- system\_clock()
- Hardware counter libraries typically provide "timers" because underlying them are cycle counters
	- Vendor APIs
		- PMAPI, HWPC, libhpm, libpfm, libperf, …
	- PAPI (Performance API)
		- http://icl.cs.utk.edu/papi/

### What Are Performance Counters

- Extra processor logic inserted to count specific events
- Updated at every cycle (or when some event occurs)
- Strengths
	- Non-intrusive
	- Very accurate
	- Low overhead
- Weaknesses
	- Provides only hard counts
	- Specific for each processor
	- Access is not appropriate for the end user
		- nor is it well documented
	- Lack of standard on what is counted

### Hardware Counters Interfaces

- Kernel level
	- Handling of overflows
	- Thread accumulation
	- Thread migration
	- State inheritance
	- Multiplexing
	- Overhead
	- Atomicity
- Multi-platform interfaces
	- Performance API (PAPI)
		- University of Tennessee, USA
		- http://icl.cs.utk.edu/papi/
	- Lightweight Performance Tools (LIKWID)
		- University of Erlangen, Germany
		- https://github.com/RRZE-HPC/likwid

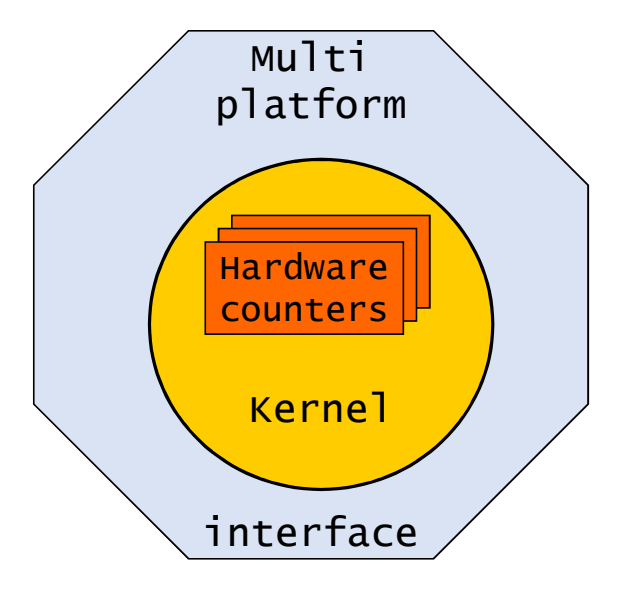

### Hardware Measurement

Typical measured events account for:

- Functional units status
	- float point operations
	- fixed point operations
	- load/stores
- Access to memory hierarchy
- Cache coherence protocol events
- Cycles and instructions counts
- Speculative execution information
	- instructions dispatched
	- branches mispredicted

### Hardware Metrics

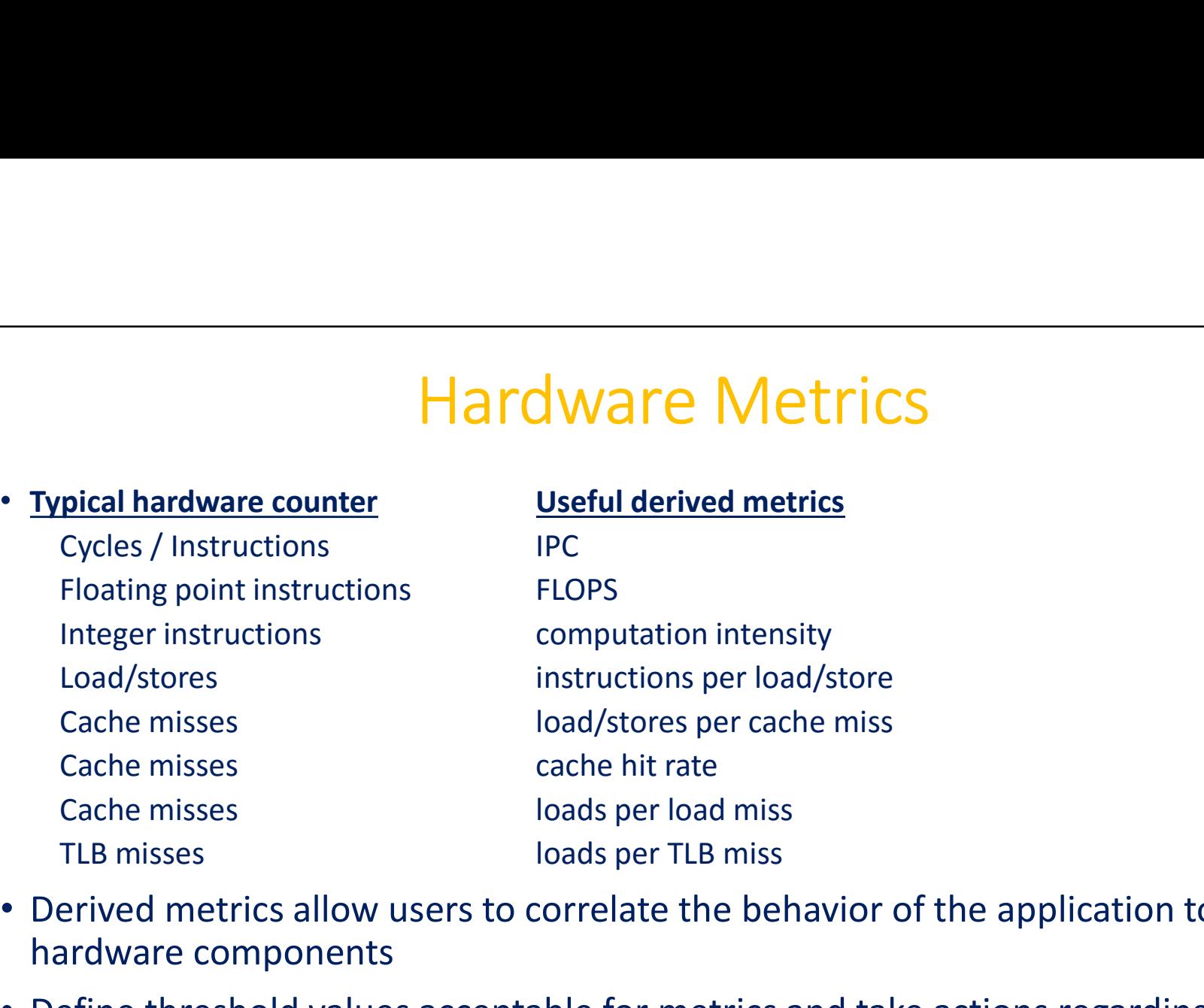

- Derived metrics allow users to correlate the behavior of the application to hardware components
- Define threshold values acceptable for metrics and take actions regarding optimization when below/above thresholds

### Hardware Counters Access on Linux

### • perf

- Linux profiling with performance counters: https://perf.wiki.kernel.org/index.php/Main\_Page Hardware Counters Acces<br>
f<br>
Linux profiling with performance counters:<br>
https://perf.wiki.kernel.org/index.php/Main\_Page<br>
Available from Linux kernel 2.6.31<br>
Comprised of performance counters subsystem in<br>
Can instrument C
- Available from Linux kernel 2.6.31
- 
- Hardware Counters Access on Linux<br>• Linux profiling with performance counters:<br>• https://perf.wiki.kernel.org/index.php/Main\_Page<br>• Available from Linux kernel 2.6.31<br>• Comprised of performance counters subsystem in kern • Can instrument CPU performance counters, tracepoints, kprobes, and
- Capable of statistical profiling of the entire system (both kernel and userland code)

### • Intel Performance Counter Monitor

• https://software.intel.com/en-us/articles/intel-performance-counter-monitor

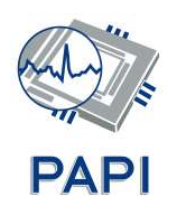

- PAPI Performance API<br>
rovide a consistent and portable API for the<br>
unter hardware in microprocessors • Middleware to provide a consistent and portable API for the performance counter hardware in microprocessors
- Countable events are defined in two ways:
	- Platform-neutral preset events
	- Platform-dependent native events
- Presets can be derived from multiple native events
- Two interfaces to the underlying counter hardware:
	- High-level interface simply provides the ability to start, stop and read the counters for a specified list of events
	- Low-level interface manages hardware events in user defined groups called EventSets
- Events can be multiplexed if counters are limited

http://icl.cs.utk.edu/papi/

### PAPI High Level API

- Meant for application programmers wanting simple but accurate measurements
- Calls the lower level API
- Allows only PAPI preset events
- 10 functions:
	- PAPI\_accum\_counters
	- PAPI num counters
	- PAPI num\_components
	- PAPI\_start\_counters, PAPI\_stop\_counters
	- PAPI read counters
	- PAPI\_flips, PAPI\_flops
	- PAPI\_ipc, PAPI\_epc

http://icl.cs.utk.edu/papi/docs/db/d93/group\_\_high\_\_api.html

### PAPI Low Level API

- Increased efficiency and functionality over the high level PAPI interface
- Access to native events
- Obtain information about the executable, the hardware, and memory
- Set options for multiplexing and overflow handling
- System V style sampling (profil())
- Thread safe

### Source Instrumentation with Timers

- Measuring performance using *timers* requires instrumentation
	- Have to uniquely identify code region (name)
	- Have to add code for timer start and stop
	- Have to compute delta and accumulate statistics
- Hand-instrumentation becomes tedious very quickly, even for small software projects
- Also a requirement for enabling instrumentation only when wanted
	- Avoids unnecessary overheads when not needed

### Program Database Toolkit (PDT)

- https://www.cs.uoregon.edu/research/pdt/home.php
- Used to automate instrumentation of C/C++, Fortran source code
- Source code parser(s) identify blocks such as function boundaries, loop boundaries, … • Program Database Toolkit (PDT)<br>• https://www.cs.uoregon.edu/research/pdt/home.php<br>• Used to automate instrumentation of C/C++, Fortran source code<br>• Source code parser(s) identify blocks such as function boundaries,<br>loop
- files at block enter/exit, outputs an instrumented code file
- Instrumented source passed to compiler
- Linker links application with measurement library

### PDT Architecture

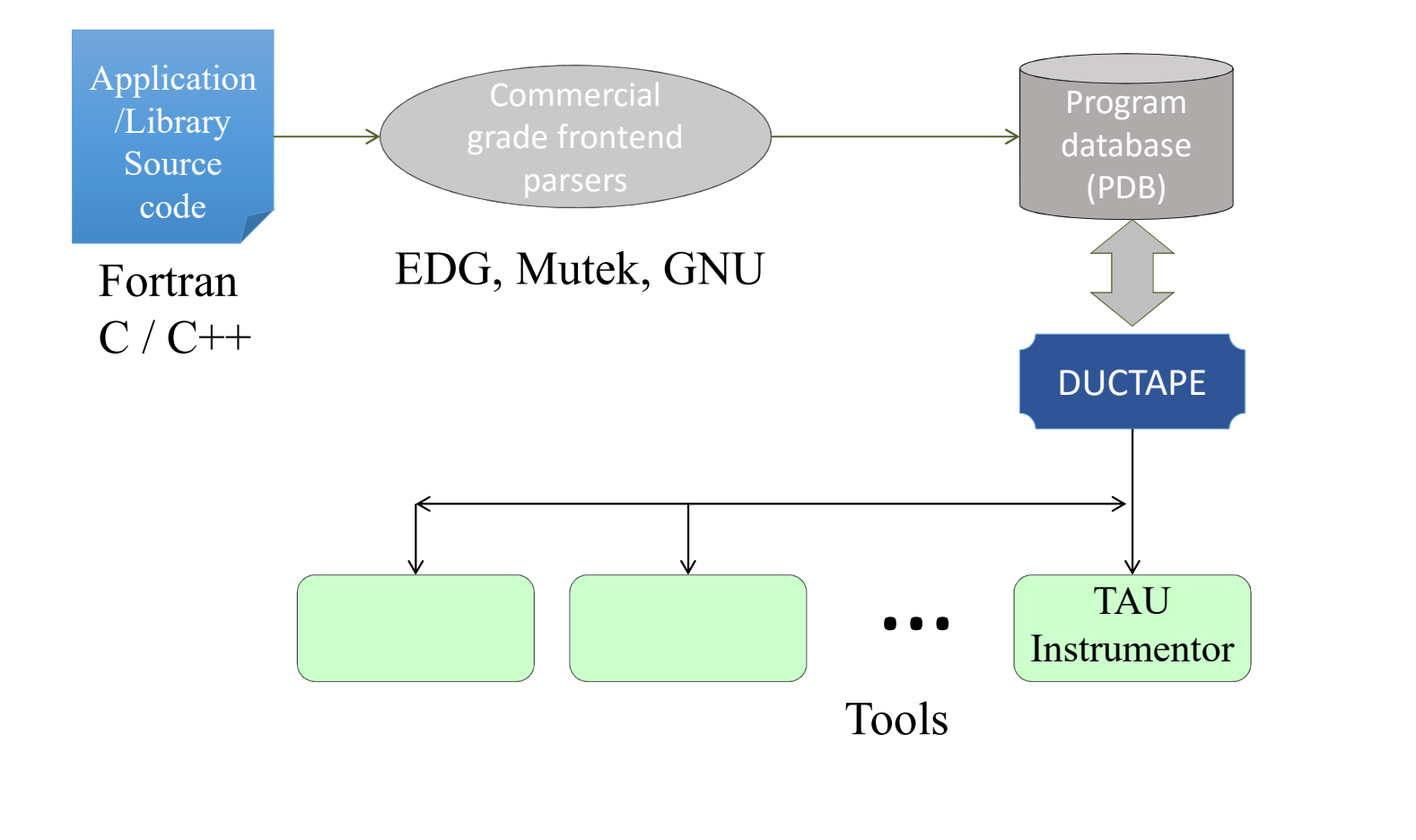

52

- PMPI MPI Standard Profiling Interface<br>
MPI (Message Passing Interface) standard defines a mechanism<br>
nstrumenting all API calls in an MPI implementation • The MPI (Message Passing Interface) standard defines a mechanism for instrumenting all API calls in an MPI implementation
- Each MPI\_\* function call is actually a weakly defined interface that can be re-defined by performance tools
- Each MPI \* function call eventually calls a corresponding PMPI \* function call which provides the expected MPI functionality
- Performance tools can redefine MPI\_\* calls

### PMPI Example

• Original MPI\_Send() definition:

int \_\_attribute\_\_((weak)) PMPI Example<br>
sinal MPI\_Send() definition:<br>
int \_attribute\_((weak))<br>
MPI\_Send(void \*buf, int count, MPI\_Datatype datatype, int dest,<br>
int tag, MPI\_Comm comm) {<br>
PMPI\_Send(buf, count, datatype, dest, tag, comm);<br>
} **PMPI Example**<br> **Send() definition:**<br> **ribute\_((weak))**<br>
void \*buf, int count, MPI\_Datatype datatype, int dest,<br>
int tag, MPI\_Comm comm) {<br>
Send(buf, count, datatype, dest, tag, comm);<br>
cormance tool definition: PMPI\_Send(buf, count, datatype, dest, tag, comm); } PMPI Example<br>
inal MPI\_Send() definition:<br>
int \_attribute\_((weak))<br>
MPI\_Send(void \*buf, int count, MPI\_Datatype datatype, int dest,<br>
int tag, MPI\_Comm comm) {<br>
PMPI\_Send(buf, count, datatype, dest, tag, comm);<br>
ible Perfor

• Possible Performance tool definition:

```
int definition:<br>
te_((weak))<br>
"buf, int count, MPI_Datatype datatype, int dest,<br>
tag, MPI_Comm comm) {<br>
(buf, count, datatype, dest, tag, comm);<br>
ance tool definition:<br>
void "buf, int count, MPI_Datatype datatype,<br>
int des
     MYTOOL_Timer_Start("MPI_Send");
      PMPI_Send(buf, count, datatype, dest, tag, comm);
     MYTOOL_Timer_Stop("MPI_Send");
     MYTOOL_Message_Size("MPI_Send", count * sizeof(datatype));
}
```
### Compiler Instrumentation

- Modern compilers provide the ability to instrument functions at compile time
- Can exclude files and/or functions
- GCC example:
	- Use the compiler option -finstrument-functions
	- Instrument function entry and exit

```
void __cyg_profile_func_enter (void *this_fn, 
                                void *call_site);
```
void \_\_cyg\_profile\_func\_exit (void \*this\_fn,

```
void *call_site);
```
Trace and profile function calls with GCC: https://balau82.wordpress.com/2010/10/06/trace-and-profile-function-calls-with-gcc/

- Compiler Instrumentation Tool Interface<br>
Exprement libraries have to implement those two functions:<br>
Soid Cyg, profile, func, enter, Cyoid, \*this, fn • Measurement libraries have to implement those two functions: void \_\_cyg\_profile\_func\_enter (void \*this\_fn, void \*call\_site); void \_\_cyg\_profile\_func\_exit (void \*this\_fn, void \*call\_site);
- The function and call site pointers are instruction addresses
- How to resolve those addresses to source code locations?
	- Binutils: libbfd, libiberty

### Binary Instrumentation

- Source Instrumentation not possible in all cases
	- Exotic / Domain Specific Languages (no parser support)
	- Pre-compiled system libraries
	- Utility libraries without source available
- Binary instrumentation modifies the existing executable and all libraries, adding user-specified function entry/exit API calls
- Can be done once, or as first step of execution

# Binary Instrumentation Tools Binary Instrumentati<br>
• Dyninst API<br>
• http://www.dyninst.org/dyninst<br>
• Dynamic binary instrumentation for runtime co

- http://www.dyninst.org/dyninst
- Dynamic binary instrumentation for runtime code patching

### • PEBIL

- http://www.sdsc.edu/pmac/tools/pebil.html
- Static binary instrumentation for x86/Linux
- Lightweight binary instrumentation tool that can be used to capture information about the behavior of a running executable

### • MAQAO

- http://www.maqao.org/
- Tool for analyzing and optimizing binary codes
- Provides an API to insert user code at any point of the binary

### Performance Tools

- 
- Intel Trace Analyzer and Collector
- **Performance Tools**<br>• Intel Vtune Amplifier<br>• Intel Trace Analyzer and Collector<br>• Open|SpeedShop: <u>https://openspeedshop.org/</u> • Open|SpeedShop: https://openspeedshop.org/
- HPCToolkit: http://hpctoolkit.org/
- Vampir: https://www.vampir.eu/
- Scalasca: http://www.scalasca.org/
- TAU: https://www.cs.uoregon.edu/research/tau/home.php
- Periscope Tuning Framework: http://periscope.in.tum.de/
- mpiP: http://mpip.sourceforge.net/
- Paraver:

http://www.bsc.es/computer-sciences/performance-tools/paraver/

• PerfExpert:

https://www.tacc.utexas.edu/research-development/tacc-projects/perfexpert

# Intel Vtune Amplifier<br>
mance Profiler for serial and multithreaded applications

- A commercial Performance Profiler for serial and multithreaded applications
	- GUI: amplxe-gui
	- CLI: amplxe-cl
- 
- **Solution Control Control Control Control Control Control Control Control Control Control Control Control Control Control Control Control Control Control Control Control Control Control Control Control Control Control Cont** • The most time-consuming (hot) functions in your application and/or on the whole system
	- Sections of code that do not effectively utilize available processor time
	- The best sections of code to optimize for sequential performance and for threaded performance
	- Synchronization objects that affect the application performance
	- Whether, where, and why your application spends time on input/output operations
	- The performance impact of different synchronization methods, different numbers of threads, or different algorithms
	- Thread activity and transitions
	- Hardware-related issues in your code such as data sharing, cache misses, branch misprediction, and others
- Tutorials:

https://software.intel.com/en-us/articles/intel-vtune-amplifier-tutorials

### Intel Trace Analyzer and Collector

- Intel Trace Analyzer and Collector is a graphical tool for understanding MPI application behavior, quickly finding bottlenecks, improving correctness, and achieving high performance for parallel cluster applications. Intel Trace Analyzer and Collector<br>tel Trace Analyzer and Collector is a graphical tool for<br>nderstanding MPI application behavior, quickly finding bottlenecks,<br>nproving correctness, and achieving high performance for paral Intel Trace Analyzer and Collector<br>
tel Trace Analyzer and Collector is a graphical tool for<br>
Inderstanding MPI application behavior, quickly finding bottlenecks,<br>
oproving correctness, and achieving high performance for p **Intel Trace Analyzer and Collector**<br>tel **Trace Analyzer and Collector** is a graphical tool for<br>mderstanding MPI application behavior, quickly finding bottlenec<br>approving correctness, and achieving high performance for pa tel **Trace Analyzer and Collector** is a graphical tool for<br>nderstanding MPI application behavior, quickly finding bottlenecks,<br>nproving correctness, and achieving high performance for parallel<br>uster applications.<br>ace Colle
- Trace Collector
	-
	- applications or serial programs
	-
- Trace Analyzer
	-
- Documentation:

https://software.intel.com/en-us/articles/intel-trace-analyzer-and-collector-documentation

# Open|SpeedShop

• https://openspeedshop.org/

- Base functionality include:
	- Program Counter Sampling
	-
- **Called SpeedShop**<br> **Called SpeedShop**<br> **Case functionality include:**<br>
 Program Counter Sampling<br>
 Support for Callstack Analysis<br>
 Hardware Performance Counter Sampling and Threshold base<br>
 MPI Lightweight Profiling a • Hardware Performance Counter Sampling and Threshold based
	- MPI Lightweight Profiling and Tracing
	- I/O Lightweight Profiling and Tracing
	- Floating Point Exception Analysis
	- Memory Trace Analysis
	- POSIX Thread Trace Analysis
- Tutorials: https://openspeedshop.org/category/tutorials/

## **HPCToolkit**

• http://hpctoolkit.org/

**HPCToolkit** 

- Integrated suite of tools for measurement and analysis of program performance
- Uses statistical sampling of timers and hardware performance counters
- Works with multilingual, fully optimized applications that are statically or dynamically linked
- Supports measurement and analysis of serial codes, threaded codes (e.g., pthreads, OpenMP), MPI, and hybrid (MPI+threads) parallel codes
- Documentation: http://hpctoolkit.org/documentation.html

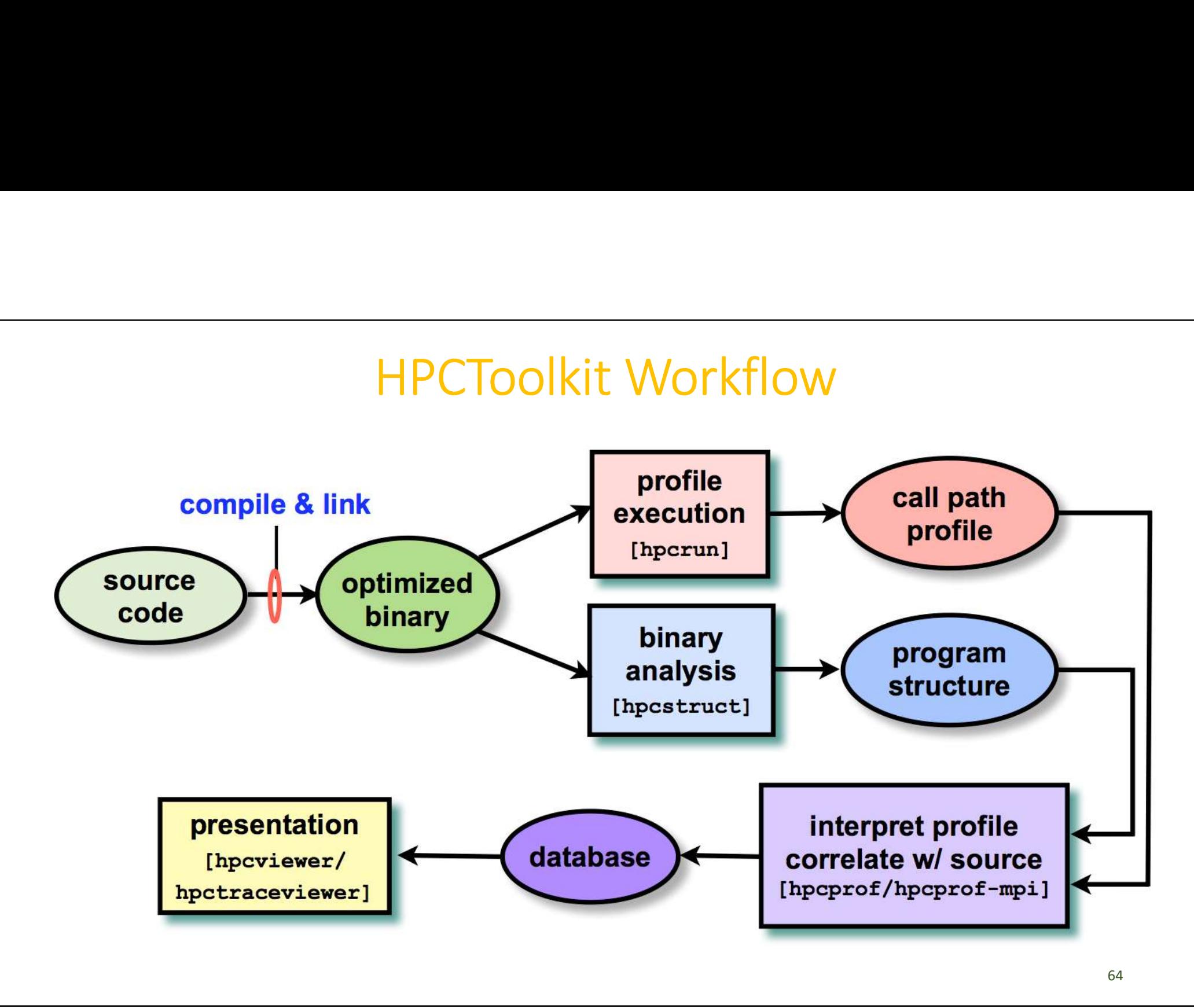

# Vampir

• https://www.vampir.eu/

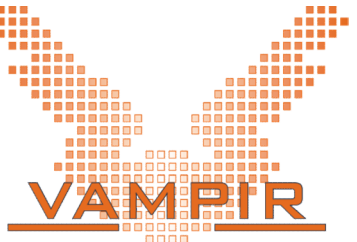

- Mission: Visualization of dynamics of complex parallel processes
- Requires two components
	- Monitor/Collector (Score-P)
	- Charts/Browser (Vampir)
- Typical questions that Vampir helps to answer:
	- What happens in my application execution during a given time in a given process or thread?
	- How do the communication patterns of my application execute on a real system?
	- Are there any imbalances in computation, I/O or memory usage and how do they affect the parallel execution of my application?

https://www.alcf.anl.gov/files/Vampir.pdf

### Scalasca

- http://www.scalasca.org/
- http://www.scalasca.org/<br>• Scalable parallel performance analysis toolset<br>• Scalable parallel performance analysis toolset Scalasca<br>
<u>Factor</u><br>
Scalasca Control Control Control Calable parallel performance analysis toolset<br>
Focus on communication and synchronization<br> **Callpath profiling<br>
For Callpath profiling<br>
For Event tracing<br>
proported prog** 
	- Focus on communication and synchronization
- Integrated performance analysis process
	-
	- Event tracing
- Supported programming models
	- MPI-1, MPI-2 one-sided communication
	- OpenMP
	- Hybrid (MPI + OpenMP)
- Available for all major HPC platforms
- Documentation:

http://www.scalasca.org/software/scalasca-2.x/documentation.html

### TAU Performance System

• https://www.cs.uoregon.edu/research/tau/home.php

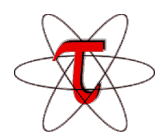

- TAU Performance System<br>• https://www.cs.uoregon.edu/research/tau/home.php<br>• A portable profiling and tracing toolkit for performance analysis of<br>• Capable of gathering performance information through<br>• Capable of gathering parallel programs written in Fortran, C, C++, UPC, Java, Python
- Capable of gathering performance information through instrumentation of functions, methods, basic blocks, and statements as well as event-based sampling
- Tutorial: http://tau.uoregon.edu/tau.ppt
- Documentation: https://www.cs.uoregon.edu/research/tau/docs.php

### TAU Architecture

- TAU is a parallel performance framework and toolkit
- Software architecture provides separation of concerns Instrumentation | Measurement | Analysis

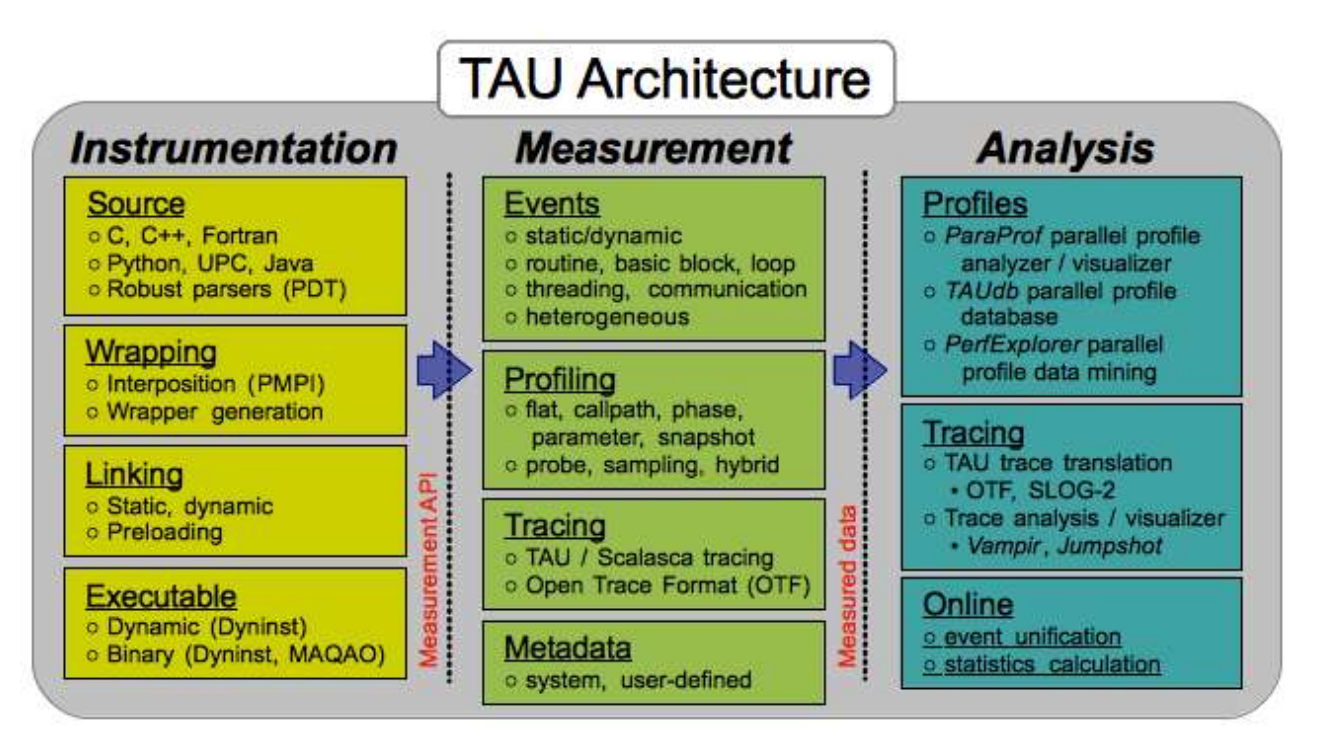

68

### TAU Components

- Instrumentation
	- Fortran, C, C++, OpenMP, Python, Java, UPC, Chapel
	- Source, compiler, library wrapping, binary rewriting
	- Automatic instrumentation
- Measurement
	- Internode: MPI, OpenSHMEM, ARMCI, PGAS, DMAPP
	- Intranode: Pthreads, OpenMP, hybrid, …
	- Heterogeneous: GPU, MIC, CUDA, OpenCL, OpenACC, …
	- Performance data (timing, counters) and metadata
	- Parallel profiling and tracing (with **Score-P** integration)
- Analysis
	- Parallel profile analysis and visualization (ParaProf)
	- Performance data mining / machine learning (PerfExplorer)
	- Performance database technology (TAUdb)
	- Empirical autotuning